# **QGIS Application - Bug report #1361 exporting GRASS rasters: default to keep colour table**

*2008-10-19 09:08 AM - Paolo Cavallini*

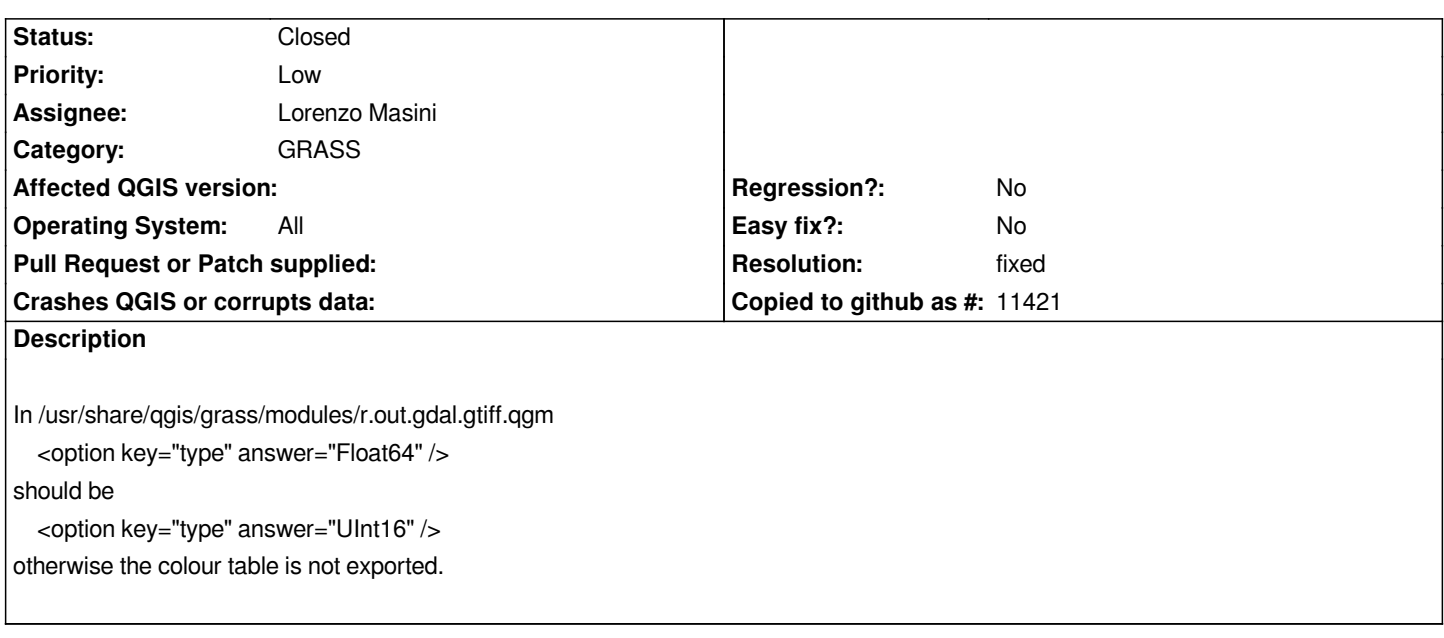

## **History**

## **#1 - 2008-11-07 07:55 AM - Paolo Cavallini**

*- Resolution set to fixed*

*- Status changed from Open to Closed*

*Fixed with rev #9571*

### **#2 - 2009-08-12 12:39 AM - Paolo Cavallini**

*- Resolution deleted (fixed)*

*- Status changed from Closed to Feedback*

### **#3 - 2009-08-12 12:40 AM - Paolo Cavallini**

*- Status changed from Feedback to Open*

### **#4 - 2009-08-12 12:40 AM - Paolo Cavallini**

*- Resolution set to fixed*

*- Status changed from Open to Closed*

### **#5 - 2009-08-22 12:57 AM - Anonymous**

*Milestone Version 1.0.0 deleted*